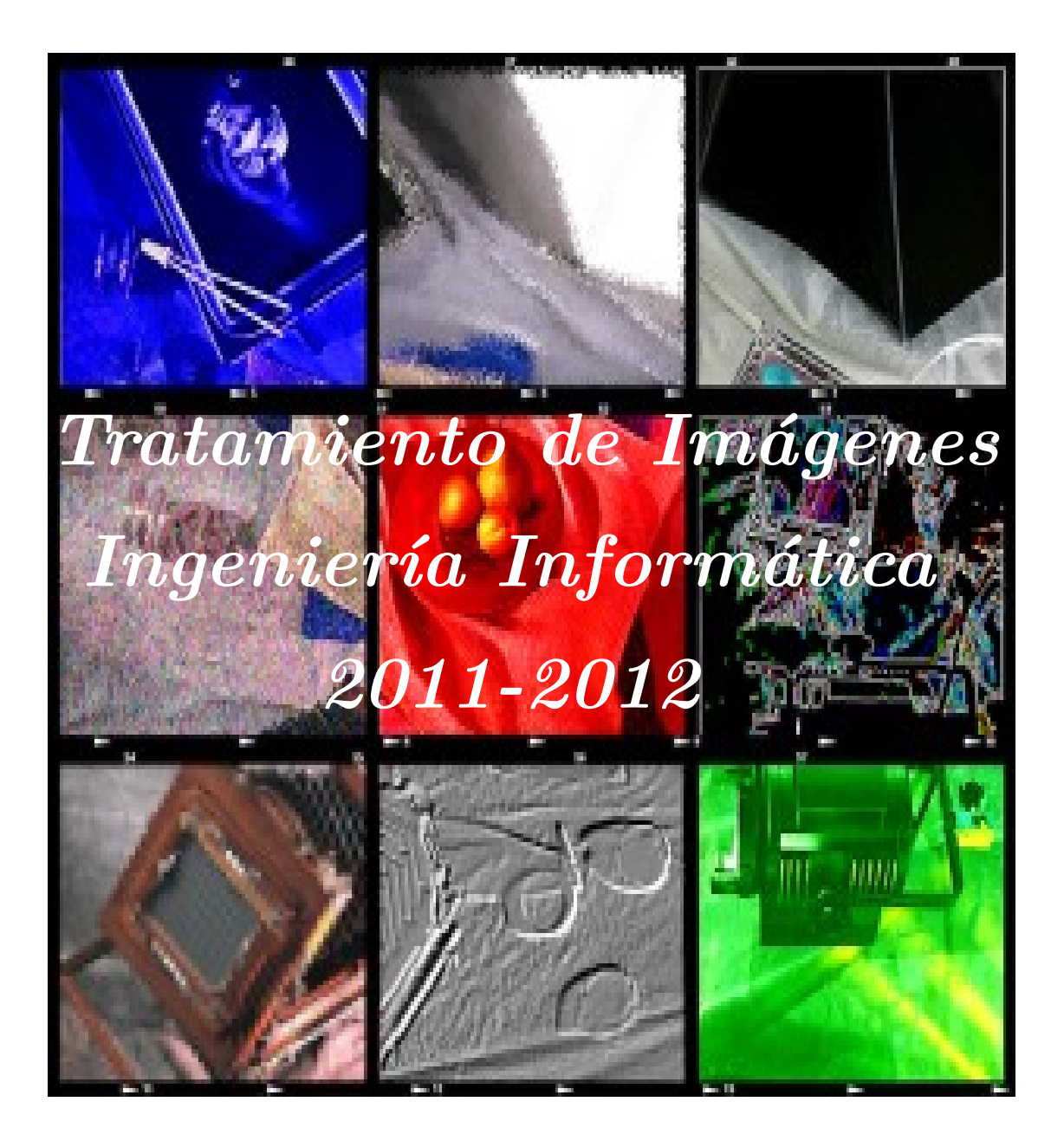

### **Objetivos / Competencias.**

Introduce students to the theoretical and practical foundations of digital image processing and its practical applications, with particular emphasis on the idea of using digital imaging as a means of obtaining information.

Introducir al alumno en las bases teórico-prácticas de procesamiento de imágenes digitales y sus aplicaciones prácticas, haciendo especial hincapié en la idea del uso de la imagen digital como mecanismo de obtención de información.

The overall goal of this discipline is to introduce students to theoretical and practical bases of digital image processing and its practical applications, with particular emphasis on the idea of using digital image as a mechanism for obtaining information in the world. We propose a model based processing levels, ie, Acquisition, Preprocessing, Segmentation, Representation and Understanding and Interpreting. They also create the basis of digital image processing as a precursor of Vision systems applied to real-time processes, industrial inspection, mobile robotics, biometrics, etc..

El objetivo general de esta disciplina es introducir al alumno en las bases teórico-prácticas de procesamiento de imágenes digitales y sus aplicaciones prácticas, haciendo especial hincapié en la idea del uso de la imagen digital como mecanismo de obtención de información del mundo. Se plantea un modelo de procesamiento basado en niveles, a saber, Adquisición, Preproceso, Segmentación, Representación y Descripción e Interpretación. Se sientan asimismo las bases del proceso digital de imágenes como precursor de los sistemas de Visión Artificial aplicados a procesos en tiempo real: inspección industrial, robótica móvil,medidas biométricas, etc.

### **Programa Teórico**

#### **TEMA 0. Runnig...... Comenzando**

This item includes a brief tour of the global content of the subject and a detailed description of the rules to use in lectures, practicals, tutorials and examinations. In the session 0 will start the student in the development platforms (MathWorks MatLab and Kdevelop(c)) that will be used in the practice sessions of the course.Examples will be made early use of imaging and video and graphics output representation flaps to digital images.

Este tema previo al desarrollo de la asignatura, comprende un breve recorrido por los contenidos globales de la asignatura y una descripción detallada de la normativa a utilizar en clases teóricas, prácticas, tutorías y exámenes. En la sesion 0 se iniciará al alumno en las plataforma de desarrollo (MatLab(c) de MathWorks y Kdevelop(c)) que van a ser utilizada en las sesiones de prácticas de la asignatura. Se realizarán ejemplos de uso de primitivas de adquisición de imágenes y video y de representación de salidas gráficas solapas a las imágenes digitales.

#### **Tema 1. On the basis of Digital Image Processing. Introducción al proceso digital de imágenes.**

This issue explores the fundamentals of digital image processing, with a historical and a special emphasis on the use of peripherals and sensors especiales.Podemos summarize as: Analyze the structure of an imaging system. Describe the key steps in the process of a digital image. Consider the geometric relationships between pixels. List a series of arithmetic and logic operations between digital images. In early times of the second decade of last century communications were sent by the telephone cable between Europe and the USA consisting of photographs, "sampled" in a grid and coded in a few light values (gray). From this point you can talk about the birth of digital imaging. But well into the 60's did not begin to develop image processing techniques aimed at obtaining information from digital images. First birth and after the proliferation of personal computers and the exponential rise of the resources (multicore processors, graphics cards capable of processing graphical information mass (GPU's), etc) managed by the same from the early 80's is another major milestone in the world of the image. These items will be developed further in the introductory class on this topic, supplemented by the production of a lab session, introducing and developing Matlab scripts capable of controlling associated peripheral vision paradigm (basically motors, cameras and other sensors) .

Este tema explora los fundamentos del proceso de imágenes digitales, haciendo un recorrido histórico y un especial hincapié en el uso de periférico y sensores especiales.Podemos sumarizarlo como: Analizar la estructura de un sistema de tratamiento de imágenes. Describir las etapas fundamentales en el proceso de una imagen digital. Considerar las relaciones geométricas entre pixels. Enumerar una serie de operaciones aritméticas y lógicas entre imágenes digitales. En épocas tempranas de la segunda década del pasado siglo se enviaron comunicaciones por cable telefónico entre Europa y USA consistentes en fotografías "muestreadas" en una malla y codificadas en unos pocos valores de luz (gris). A partir de este momento se puede hablar del nacimiento de la imagen digital. Sin embargo hasta bien entrados los 60's no comenzaron a desarrollarse técnicas de proceso de imagen encaminadas a la obtención de información a partir de imágenes digitales. Primero el nacimiento y después la proliferación de ordenadores personales y la subida exponencial de los recursos (procesadores multi-núcleo, tarjetas gráficas capaces de procesar información gráfica masiva (GPU's), etc) manejados por los mismos a partir de la década de los 80's es otro gran hito en el mundo de la imagen. Estos items serán desarrollados con profundidas en clase en este tema introductorio, complementados con la realización de una primera sesión de laboratorio, introduciendo el entorno Matlab y desarrollando scripts capaces de controlar periféricos asociados al paradigma de visión artificial (básicamente motores, cámaras y otros sensores).

#### **Tema 2. Transforms. Fourier Transform. Transformadas. La Transformada de Fourier.**

The use of transforms (and Fourier especially) as a mechanism of change in data representation is the basic pillar of this item. The material of it revolves around the use of two-dimensional transforms and their properties. The theory that covers this discipline has been played and now plays an important role in various areas of the world of digital imaging, including: Enhanced. Restoration. Encoding. Encryption, etc. Mathematical transformations described in this topic are algorithms that obtain an image from another, in order to promote some of the features present in digital image and / or eliminate other irrelevant or noisy. Consider two types: Changes in the spatial domain: convolution and correlation. Changes in the frequency domain: Fourier.

Summary: Transformed. Introduction to Fourier Transform. Discrete Fourier Transform. T. Properties Dimensional Fourier. Severability. Translation. Recurrence. Rotation. Average value. Fast Fourier Transform. Another Transforms.

 El uso de transformadas (y en especial la de Fourier) como mecanismo de cambio en la representación de los datos es el pilar básico de este tema. El material del mismo, gira en torno a la utilización de las transformadas bidimensionales y sus propiedades. La teoría que abarca esta disciplina ha jugado y juega hoy un importante papel en diversas áreas del mundo de la imagen digital, entre otras: Realzado. Restauración. Codificación. Encriptación, etc. Las transformaciones matemáticas descritas en este tema son algoritmos que obtienen una imagen a partir de otra, con el fin de favorecer algunas de las características presentes en la imagen digital y/o eliminar otras irrelevantes o ruidosas. Consideraremos dos tipos: Transformaciones en el dominio espacial: Convolución y correlación. Transformaciones en el dominio de la frecuencia: Fourier.

Sumario: Transformadas. Introducción a la Transformada de Fourier. Transformada discreta de Fourier. Propiedades de la T. de Fourier bidimensional. Separabilidad. Translación. Periodicidad. Rotación. Valor medio. La transformada rápida de Fourier. Otras transformadas.

#### **Tema 3. Improved Digital Images. Mejora de imágenes digitales.**

 According to Professor Ajenjo, "... the digital image enhancement should be understood as the increase or improvement of those characteristics that make the most appropriate image for subsequent presentation and / or analysis ... ..". This issue tries to cover image processing low-level (we call enhancement / improved) aimed at, or highlight the relevant information present in the sample, or the transition to higher-level entities (lines, etc.) of certain groups of connected points.  $*$ Introduction to digital image filtering. \* Classification of operations. Domain. Scope. \* Techniques for manipulating pixels.

Summary: 1. Complementation. Examples. LUT tables. 2. Modification contrast. Examples. 3. Binarization. Slicing. Examples. 4. Arithmetic-Logic. Examples. 5. Multiple images. Subtraction. Averaging. Examples. 6. Alisamiento.Técnicas in the spatial domain. Average environments. Examples. Median filter. Types. Examples. 7. Sharpening. Techniques in the spatial domain. 8. Averaging vs. Gradient Concept. Discrete approaches. Roberts. Examples. Prewitt. Examples. Sobel. Examples. 9. Denoising. Additive noise and multiplicative noise. Noise generation.

De acuerdo con el profesor Ajenjo, "…el realce de una imagen digital debe entenderse como la acentuación o mejora de aquellas características que hacen a la imagen más apropiada para su posterior presentación y/o análisis…..". Este variopinto tema intenta abarcar procesos de imagen de bajo nivel (que llamamos realce/improved) encaminados a, o bien, poner de relieve la información útil presente en la misma, o bien el paso a entidades de nivel superior (líneas, etc.) de ciertos grupos de puntos conectados

Sumario: \* Introducción al filtrado de imágenes digitales. \* Clasificación de operaciones. Dominio. Alcance. \* Técnicas de manipulación de pixels. 1. Complementación. Ejemplos. Tablas LUT. 2. Modificación contraste. Ejemplos. 3. Binarización. Slicing. Ejemplos. 4. Aritmético-Lógicas. Ejemplos. 5. Múltiples imágenes. Substracción. Promediado. Ejemplos. 6. Alisamiento.Técnicas en el dominio espacial. Promedio por entornos. Ejemplos. Filtro mediana. Tipos. Ejemplos. 7. Sharpening. Técnicas en el dominio espacial. 8. Concepto de Gradiente vs promediado.

Aproximaciones discretas. Roberts. Ejemplos. Prewitt. Ejemplos. Sobel. Ejemplos. 9. Eliminación de ruido. Ruido aditivo y ruido multiplicativo. Generación de ruido.

#### **Tema 4. Digital image histograms. Histogramas de una imagen digtal.**

The powers to be reached in this issue: Enhancing the histogram concept introduced in the opening theme. Emphasize the idea of large computational savings arising from the use of the histogram over the use of digital image information complete. Understand the basic concepts of dynamic range and contrast level. Analyze the practical applications of the histogram-based operations. Introduce students to the concept of thresholding the histogram as an important approach to the segmentation of digital images. Know and compare a series of histogram thresholding algorithms for digital images encoded in gray levels.

Summary: 1. Concept histogram. Advantages. 2. Dynamic range and degree of contrast. 3. Transformations based on the histogram. Nonlinear. Linear. 4. Histogram equalization. 5. Thresholding. Automatic thresholding methods and P-Tile Mode. Otsu method. Kittler and Illingworth method. Other methods.

 Las competencias a alcanzar en este tema: Afianzar el concepto de histograma introducido en el tema inicial. Enfatizar la idea del gran ahorro computacional que supone la utilización del histograma frente al uso de la información de la imagen digital completa. Comprender los conceptos básicos de Rango Dinámico y Grado de Contraste. Analizar las aplicaciones prácticas de las operaciones basadas en el histograma. Introducir al alumno en el concepto de umbralización del histograma como una importante aproximación en la segmentación de imágenes digitales. Conocer y comparar una serie de algoritmos de umbralización del histograma para imágenes digitales codificadas en niveles de gris.

Sumario: 1. Concepto de histograma. Ventajas. 2. Rango dinámico y grado de contraste. 3. Transformaciones basadas en el histograma. No lineales. Lineales. 4. Ecualización del histograma. 5. Umbralización. Métodos de umbralización automática P-Tile y Mode. Método de Otsu. Método de Kittler e Illingworth. Otros métodos.

#### **TEMA 5. Segments digital images: Feature Extraction. Segmentación de imágenes digitales: Extracción de características.**

 Segmentation is a crucial step in digital image processing, especially for machine vision processes, both because of the difficulties is punishable by the importance of their results. Segmenting an image amounts to label it, and that as a result of this process, the image goes from being a set of points with light intensity to a set of lines, components, regions, objects, or different classes each other and the other words fondo.En , the segmentation produces an "image" which along with the coordinates defining a position within the image plane and each pixel has a distinctive label.

Summary: Introduction to image segmentation. Two real examples. Detection of jumps. Gradients. An example. Canny. Hough Transform. Again over the jumps. Growth regions. Borders joining techniques. Hierarchical techniques. Combined detection of points, lines and jumps. Detection of jumps by statistical differentiation. Kirsch operator. Jumping Wallis detection operator (Laplacian Logarithmic Detector) Detection of jumps via zero crossings. Approach surface settings. Detection of corners. Tomasi. Kitchen Watershed. Snakes. Active Contours. Segmentation by grouping pixels.

Introduction to a SRAF. Recognizers. Chain-Map algorithm (Distances chained). Max-Min algorithm. K-Means Algorithm. ISODATA-algorithm

La segmentación es una etapa crucial en el tratamiento de imágenes digitales, sobre todo las destinadas a procesos de visión artificial, tanto por las dificultades que lleva aparejadas como por la importancia de sus resultados. Segmentar una imagen equivale a etiquetarla, ya que como consecuencia de este proceso, la imagen pasa de ser un conjunto de puntos con intensidad luminosa a un conjunto de líneas, elementos, regiones, objetos o clases diferenciadas entre sí y del fondo.En otras palabras, la segmentación produce una "imagen" en la que junto a las coordenadas que definen una posición dentro del plano de la imagen y cada pixel posee una etiqueta distintiva.

Sumario: Introducción a la segmentación de imágenes. Dos ejemplos reales. Detección de Saltos. Gradientes. Un ejemplo. Canny. Transformada de Hough. A vueltas con los saltos. Crecimiento de regiones. Técnicas de unión de fronteras. Técnicas Jerárquicas. Detección Combinada de puntos, líneas y saltos. Detección de Saltos por diferenciación estadística. Operador Kirsch. Operador Wallis detección de Saltos (Detector Logarítmico Laplaciano) Detección de saltos vía cruces por cero. Aproximación por ajustes de superficies. Detección de esquinas. Tomasi. Kitchen Watershed. Snakes. Contornos Activos. Segmentación mediante agrupación de pixels. Introducción a un SRAF. Reconocedores. Algoritmo Chain-Map (Distancias encadenadas). Algoritmo Max-Min. Algoritmo K-Medias. Algoritmo ISODATA.

#### **Tema 6. Representation and description. Representación y Descripción.**

 After completion of the process of preparation and extraction of edges or features of an image (segmentation) and following a classical scheme imposes the task of analyzing the information it contains. The first step is certainly the representation and description of the characteristics that define it. We will study it, from two perspectives: 1. Description of boundaries. 2. Description of regions. Textures.

Summary: Concepts of representation and description. Representation schemes. Chain codes or codes Freeman. Polygonal approximations. Example: Method of Douglas. Signatures (functions dimensional). Skeletons (graphs). MAT. A reduction algorithm. Descriptors border. Simple descriptors. Numbers form. Moments.

Después de realizados los procesos de acondicionamiento y extracción de bordes o características de una imagen (SEGMENTACIÓN) y siguiendo un esquema clásico se impone la labor de analizar la información que contiene. El primer paso, es sin duda la representación y descripción de las características que la definen. Estudiaremos este proceso, bajo dos ópticas: 1. Descripción de fronteras. 2. Descripción de regiones. Texturas.

Sumario: Conceptos de representación y descripción. Esquemas de representación. Códigos de cadena o códigos Freeman. Aproximaciones poligonales. Ejemplo: Método de Douglas. Signaturas (funciones unidimensionales). Esqueletos (grafos).MAT. Un algoritmo de reducción. Descriptores de frontera. Descriptores simples. Números de forma.Momentos.

**Tema 7. Morphology:an alternative approach to the vision.** Morfología matemática como una aproximación a la visión.

Mathematical morphology provides an approach to image processing based on the concept of form. Appropriately used, morphological operations tend to simplify image data while preserving the essential characteristics of form and eliminating irrelevancies. Its use is extended to a very broad spectrum of images: medicine, character recognition, robotics, etc.

Summary: Introduction to mathematical morphology. Basic operations on binary images Erosion. Dilation. Opening Closing. Basic Operations in images encoded in gray levels Erosion. Dilation. Opening Closing. Generic morphological filters. Morphological gradients. Hit or Miss. Extraction profiles. Filling regions. Connected components. Convess Hull. surround. Fattening and weight loss. Sequential Filters. Morphological smoothing. Watersheds

La morfología matemática proporciona una aproximación al Procesamiento de imágenes basada en el concepto de forma . Apropiadamente usadas, las operaciones morfológicas tienden a simplificar los datos de la imagen preservando las características de forma esenciales y eliminando irrelevancias. Su uso está extendido a un espectro muy amplio de imágenes: medicina, reconocimiento de caracteres, robótica, etc .

Sumario: Introducción a la morfología matemática. Operaciones básicas en imágenes binarias Erosión. Dilatación. Apertura Clausura. Operaciones básicas en imágenes codificadas en niveles de gris Erosión. Dilatación. Apertura Clausura. Filtros morfológicos Genérico. Gradientes morfo. Hit or Miss. Extracción de perfiles. Rellenado de regiones . Componentes conectados. Envolvente conexa. Engorde y adelgazamiento. Secuenciales. Suavizado morfológico. WATERSHEDS.

#### **Tema 8. Classifiers. Pattern Recognition. Clasificadores. Reconocimiento de patrones.**

 As introduced on the issue of segmentation, mechanisms and methodologies to classify images through patterns in the known universe (or near) ... this has resulted in a vital discipline known as Artificial Vision Pattern Recognition (pattern recognition) . In this issue we will stop to consider some of the most used in the real world and practical applications associated. The most basic scheme: -Establish a set of patterns to recognize (universe or dictionary) and described in terms of a set of numerical descriptors. Image-capture, describe and -Categorize (classify) the image based on a matching process against the universe of patterns.

Summary:

Classifiers / recognizers. Introduction to automatic recognition of shapes. The Euclidean classifier. Advanced recognizers. SURF. SIFT.

Como ya introducimos en el tema de segmentación ,existen mecanismos y metodologías que permiten clasificar imágenes por medio de patrones en un universo conocido (o cuasi)… esto ha dado lugar a una disciplina vital en Visión Artificial conocida como Pattern Recognition (reconocimiento de patrones). En este tema nos detendremos a considerar a algunos de los más utilizados en el mundo real y las aplicaciones prácticas asociadas. El esquema más básico: -Establecer un conjunto de patrones a reconocer (universo o diccionario) y describirlos en términos de un conjunto de descriptores numéricos.

-Capturar la imagen, describirla y

-Categorizar (clasificar) la imagen en base a un proceso de matching frente al universo de patrones. Sumario:

Clasificadores/Reconocedores.

Introducción al reconocimiento automático de formas. El Clasificador Euclídeo.

Reconocedores Avanzados.

SURF.

SIFT.

### **Contenido práctico**

**PRACTICE 1**: Application containing visual basic processes of digital image processing (low vision).

Sesion 1: Understanding Matlab. I/O in DIP. GUI's and primitives. Matlab Compiler.

Sesion 2: An example of connected components: Pirites vs. Slates.

Sesion 3: Convoluitves and no convolutives filters.

Sesion 4: Harris Corners: a first step to features extraction.

**PRACTICE 2:** Application process visual medium containing high level of digital imaging.

Sesion 5: Mathematical Morfology as an alternative.

Sesionn 6: Towards a real classifier: SIFT.

**PRÁCTICA 1**: Aplicación visual conteniendo procesos básicos de tratamiento de imágenes digitales (visión de bajo nivel).

Sesion 1: Entendiendo Matlab. I/O en DIP. GUI y primitivas. Compilador de MATLAB.

Sesion 2: Un ejemplo de componentes conectados. Pitritas frente a pizarras.

Sesion 3: Filtros convolutivos y no convolutivos.

Sesion 4: Esquinas Harris: Un primer paso a la extracción de características

**PRÁCTICA 2**: Aplicación visual conteniendo procesos de medio y alto nivel de tratamiento de imágenes digitales..

Sesion 5: Morfología matemática como una alternativa en la visión.

Sesionn 6: Hacia un calsificador real : Scale Invariante Featurs Transform.

## **Metodologías / Actividades**

Methodology and Theoretical-practical activities based on three paradigms that make up the cornerstones of the subject:

1.-Basic understanding of processes of low-level vision (adquisition by digital image peripherals and preprocessing algorithms.

2.-Basic understanding of processes of vision in middle and high levels.

3.-Design and implementation of packages MatLab routines to reinforce the concepts learned in lectures.

La metododlogía y las actividades teŕico-prácticas descansan en tres paradigmas que componen los pilares básicos de la asignatura:

1.-Adquisición de conocimientos básicos de procesos de visión de bajo nivel (adquisición por medio de periféricos y algoritmos de preproceso).

2.-Adquisición de conocimientos básicos de procesos de visión de niveles medio y alto.

3.-Diseño e implementación de paquetes de rutinas MatLab para afianzar los conceptos adquiridos en las clases magistrales.

### **Recomendaciones.**

Despite the requirement no prerequisites in this discipline is recommended fluid handling geometry and discrete and integral calculus difrencial.

A pesar de la no exigencia de prerrequisitos en esta disciplina, es recomendable un manejo fluido de geometría discreta y cálculo integral y difrencial.

### **Criterios evaluación**

Students must pass a theory test consisting of 10 short questions. Once this test present and defend their practices. The weighting theory / practice is 0.3/0.7.

Los alumnos deberán superar una prueba teórica consistente en 10 preguntas cortas. Una vez superada esta prueba presentarán y defenderán sus practicas. La ponderación teoría/práctica es de 0.3/0.7.

## **Bibliografía**

Rafael C. González y Richard E. Woods. "Digital Image Processing". Addison Wesley . (2002).

Rafael C. González y Richard E. Woods, Steven L. Eddins. "Digital Image Processing Using Matlab". Addison Wesley . (2003).

Arturo de la Escalera. "Visión por Computador". Prentice Hall (2001)

Ling Guan, Hau-San Wong, Stuart W. Pery y Philips laplante. "Adaptative Image Processing: A Computational Intelligence Perspective". CRC Press. 2001.

Gregory A. Baxes. "Digital Image Processing".Addison Wesley .(1994). Kay, D.C. y Levine, J.R. "Graphics File Formats. 2ª Ed". McGraw Hill. (1995). WEB\_SITES: http://www.wotsit.org/graphics.htm <http://www.mhri.edu.au/~pdb/3dformats/hpgl.html> <http://www.seas.gwu.edu/student/shofmann/> http://www.octobernet.com/~brian/graphics/3D.formats.html [http://www.sgi.com/software/opengl/.](http://www.sgi.com/software/opengl/) <http://www.cs.ubc.ca/~lowe/> <http://www.cs.ubc.ca/~lowe/vision.html> <http://www.evolution.com/>

# **Horas de estudio recomendadas**

## **Normas**

Given the nature of this course, theoretical classes will be taught in the classroom using audiovisual techniques. The practices will consist of classroom and in designing and developing interactive applications (in a visual language under Windows or Linux). The legislation is based on the following principles:

1 .- The general philosophy of work is based on MatLab © development of small applications (scripts) that implement the algorithms for two-and three-dimensional graphics processing studied in class, along one or more practice sessions of two hours duration.

2 .- For each practice the student will receive the resources hard / sof required and necessary data source for the same (digital images, graphics, etc.)..

3 .- At the end of each practice (1 n sessions), students must document it and defend it (individually).

4 .- Be valued sharing software.

5 .- The development and defense of the practices will be done by groups of one or two people.

6 .- It is recommended practice not be assessed prior to understanding the scope of the development platform issues Matrix Management, Operations input / output Data types, Management functions or imported, Binary code User Interfaces (GUI), etc.

Dado el carácter de esta asignatura, las clases teóricas se impartirán en el aula utilizando técnicas audiovisuales. Las prácticas serán presenciales y consistirán en el diseño y desarrollo de aplicaciones interactivas (en un lenguaje visual bajo Windows o Linux). La normativa se asienta en los siguientes principios:

1.- La filosofía general del trabajo se asienta en el desarrollo en MatLab© de pequeñas aplicaciones (scripts) que implementan los algoritmos de proceso gráfico bi y tridimensional estudiados en clase, a lo largo de una o varias sesiones de prácticas de dos horas de duración.

2.- Para cada práctica el alumno recibirá los recursos hard/sof necesarios, así como la fuente de datos necesaria para la misma (imágenes digitales, gráficos, etc.).

3.- Al finalizar cada práctica (1 a n sesiones) el alumno deberá documentarla y defenderla (de forma individual).

4.- Se valorará la compartición de software.

5.- El desarrollo y la defensa de las prácticas se hará por grupos de una o dos personas. 6.- Se recomienda realizar una práctica previa no evaluable para comprender los alcances de la plataforma de desarrollo en temas de Manejo de matrices, Operaciones de entrada/salida, Tipos de datos, Manejo de funciones propias o importadas, Código binario, Interfaces de usuario (GUI), etc.

## **Horario de Tutorías**

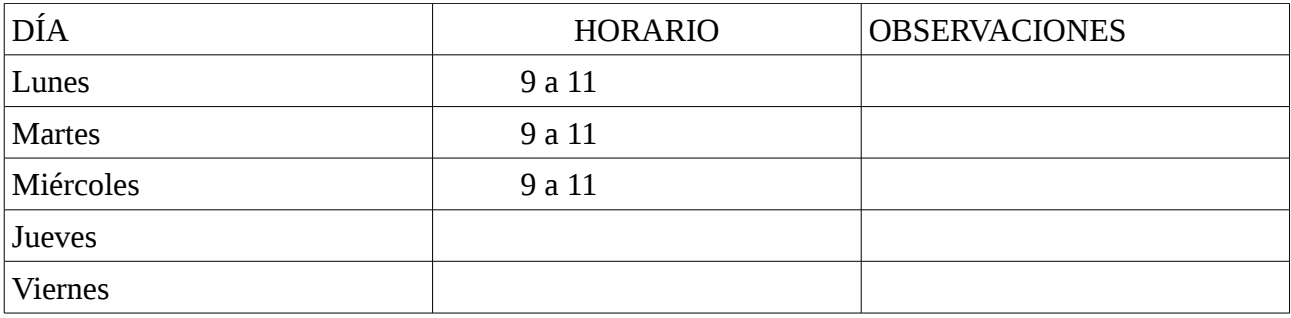

Las tutorías se realizarán en el Laboratorio de Robótica de la Escuela Politécnica.